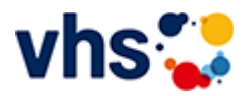

## Gesundes Leben

Gesundheit ist viel mehr als die Abwesenheit von Krankheit. Wer gesund lebt und sich gesund fühlt, der empfindet auch auf der körperlichen, seelischen und psychischen Ebene Wohlbefinden und Zufriedenheit.

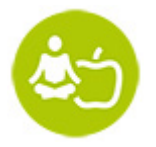

Darum baut die Gesundheitsbildung auf den drei Säulen Ernährung, Bewegung und Entspannung auf:

- Eine gesunde Ernährung versorgt unseren Körper und unser Gehirn mit der notwendigen Energie.
- Regelmäßige, gemäßigte Bewegung fördert unser Herz-Kreislaufsystem den Motor, der unseren  $\sim$ Körper am Laufen hält.
- Entspannungspausen helfen, den Kopf frei zu bekommen, um anschließend wieder leistungsfähig zu sein. Körperlichen, seelischen und psychischen Beeinträchtigungen wird vorbeugend begegnet.

## Die Volkshochschule fördern Gesundheit

Volkshochschulen sind bundesweit der größte Anbieter der Gesundheitsbildung und mit ihrer Erfahrung, ihrer Kompetenz und ihrer flächendeckenden Präsenz angesehene Partner in der Gesundheitsförderung.

Der eigenverantwortliche Umgang mit Gesundheit und damit auch das Gesundheitslernen ist insbesondere in einer älter werdenden Gesellschaft als Schlüsselqualifikation ein unerlässlicher Teil unser Lebens- und Alltagskompetenzen geworden.

Gesundheitskompetenz zu ermöglichen ist auch eine gesamtgesellschaftliche Aufgabe und dies nicht nur in der schulischen Bildung, sondern gerade auch in der Erwachsenenbildung. Die Volkshochschule nimmt diese Aufgabe gerne wahr.

# Gesundheitsbildung an Volkshochschulen...

- stärkt das Vertrauen in die eigene Handlungskompetenz ("Salutogenese")
- bietet Menschen die Möglichkeit, den persönlich passenden Weg zu finden
- fokussiert verstärkt auf gesundheitsfördernde Faktoren und weniger auf krankmachende Faktoren (Ressourcenansatz)
- berücksichtigt die unterschiedlichen Belange und Bedürfnisse der Menschen (Subjektorientierung)  $\sim$
- verbindet körperliche, psychische, soziale und ökologische Faktoren (multifaktorielles Verständnis von  $\mathbf{u}$ Gesundheit)
- ist Lernen mit allen Sinnen
- verbindet Lernen mit Alltag und Lebenswelt
- heißt freiwillig, gemeinsam, selbstständig Lernen (Fokus Erwachsenenbildung)
- bedeutet lebensbegleitendes Lernen
- orientiert sich an der Nachfrage und gesellschaftlichen Entwicklungen

vhs-Spot [Yogakurse](https://www.youtube.com/watch?v=GWDIKbX1QQQ)

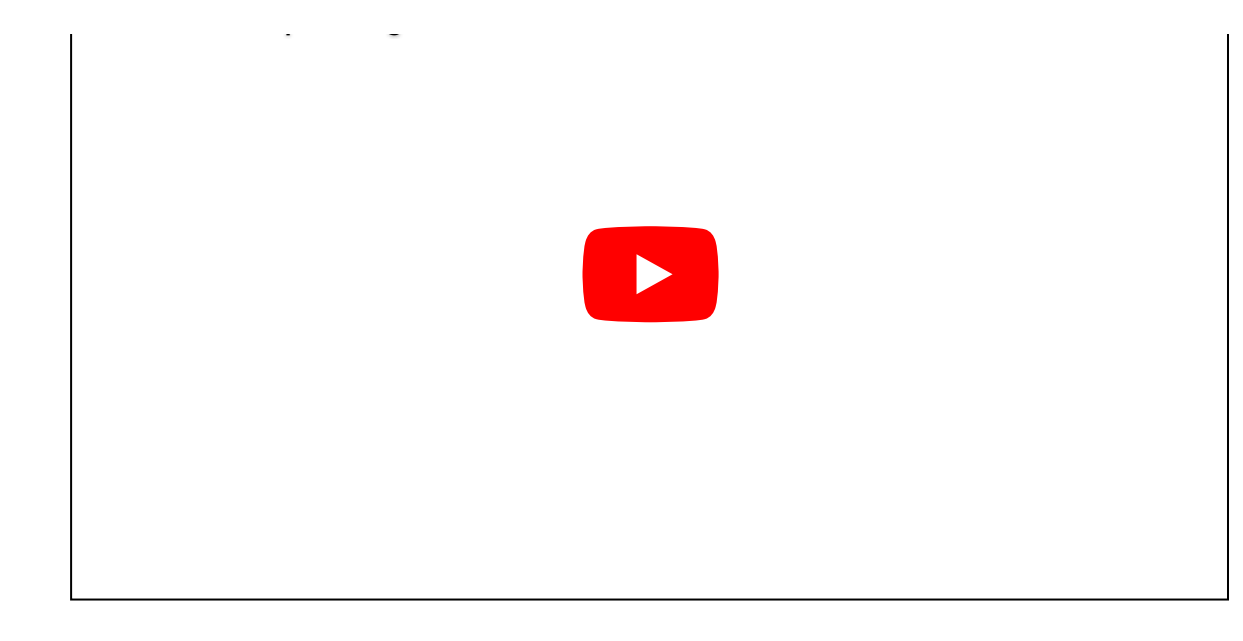

[Kursbereiche](https://www.vhs-lu.de/fachbereiche/gesundes-leben?kathaupt=1&kathauptname=Kursbereiche&cHash=548434fb4c3377576a00d0e82e2829c5) >> [Digitales Leben](https://www.vhs-lu.de/fachbereiche/gesundes-leben?kathaupt=1&katid=655&katname=Digitales%20Leben&katvaterid=0&cHash=0005e484aa97a6669354b431462ad6af) >> Tablet- oder Smartphonekurse

Seite 1 von 1

### **241KE50125: Aufbaukurs kompakt: Android für Anfänger\*innen**

Zielgruppe: Einsteiger\*innen mit Grundkenntnissen

In diesem Smartphone-/Tablet-Kurs für Android-Geräte lernen Sie, das Beste aus ihrem Gerät herauszuholen und es an ihre spezifischen Bedürfnisse anzupassen. Mit den richtigen Einstellungen und Anwendungen kann das Gerät noch benutzerfreundlicher und effizienter werden. Wichtige und Sinnvolle Anwendungen (Apps) werden vorgestellt und Sie lernen, wie man diese findet, installiert und benutzt.

Beginndatum: Dienstag, 14.05.2024, 10.15 Uhr

Hoyer Bernd

Q [Details](https://www.vhs-lu.de/fachbereiche/gesundes-leben?kathaupt=11&katid=663&knr=241KE50125&kursname=Aufbaukurs%20kompakt%20Android%20fuer%20Anfaengerinnen&cHash=c4ee3fcfaea80e05b1ec5a61c677fbf7) III [Kurstage](https://www.vhs-lu.de/kuferweb/programm/?kathaupt=12&knr=241KE50125) V[Anmelden](https://www.vhs-lu.de/fachbereiche/gesundes-leben?kathaupt=5&knradd=241KE50125&schritt=1&cHash=7ad8d253c31530467713d6f63ceeb682) II [In den Warenkorb](https://www.vhs-lu.de/fachbereiche/gesundes-leben?kathaupt=1&katid=663&katname=Tablet-%20oder%20Smartphonekurse&katvaterid=655&knradd=241KE50125&cHash=b935862bcece4a8de063b39578082366) MEmpfehlung

#### **241KE50110: Online Banking und bargeldlos Bezahlen mit dem Smartphone (Android oder iOS) - Worauf muss ich achten?**

In diesem Kurs bekommen Sie auf der einen Seite die Möglichkeiten aufgezeigt, ONLINE-Banking sicher durchzuführen. Auf der anderen Seite erfahren Sie wie Sie am Smartphone die APP Wallet bedienen und einrichten.

Bargeldlos bedeutet, dass Zahlungen ohne die Verwendung von Münzen oder Banknoten erfolgen. Stattdessen werden verschiedene Zahlungsmöglichkeiten aufgezeigt, wie Google Pay, Apple Pay, PayPal, Zahlungsmethoden wie Kreditkarten, Debitkarten, mobile Zahlungs-Apps oder Online-Überweisungen. Die Dozentin legt großen Wert auf Sicherheit und auf Aufklärung der Risiken. Sie gehen mit der Dozentin die jeweiligen Schritte mit Ihrem eigenen Smartphone durch und haben am Ende des Kurses die notwendigen Einstellungen auf Ihrem Handy, sowie das notwendige Wissen, worauf beim bargeldlosen Bezahlen zu achten ist.

Als Voraussetzung für diesen Kurs, sollten Sie die Grundlagen über Internet-Browser und auch Smartphone-Einstellungen kennen, daher nutzen Sie gerne unsere Einführungskurse für Smartphone. Sprechen Sie uns an, wir beraten Sie dazu gerne.

Beginndatum: Freitag, 07.06.2024, 10.15 Uhr

Haalboom Andrea

Q [Details](https://www.vhs-lu.de/fachbereiche/gesundes-leben?kathaupt=11&katid=663&knr=241KE50110&kursname=Online%20Banking%20und%20bargeldlos%20Bezahlen%20mit%20dem%20Smartphone%20Android%20oder%20iOS&cHash=e921fd30ad215009c1ad6f6257c6f44e) ■ [Kurstage](https://www.vhs-lu.de/kuferweb/programm/?kathaupt=12&knr=241KE50110) V[Anmelden](https://www.vhs-lu.de/fachbereiche/gesundes-leben?kathaupt=5&knradd=241KE50110&schritt=1&cHash=55b018ad97e521af4288ef9b188c7041) II [In den Warenkorb](https://www.vhs-lu.de/fachbereiche/gesundes-leben?kathaupt=1&katid=663&katname=Tablet-%20oder%20Smartphonekurse&katvaterid=655&knradd=241KE50110&cHash=71302c6d092088f0806ea7e6f179f695) MEmpfehlung

**241KE50126: Basiskurs kompakt: Android für absolute Anfänger\*innen**

Zielgruppe: Einsteiger\*innen ohne Kenntnisse

Inhalte sind zum Beispiel wie man telefoniert, Nachrichten sendet und empfängt, Fotos aufnimmt und teilt, sowie andere grundlegende Funktionen ihres Geräts. Darüber lernen Sie, wie man die eingebauten Anwendungen nutzt, wie "Kalender" und "Kontakte", um Ihren Alltag zu erleichtern. Individuelle Fragen werden beantwortet.

Beginndatum: Dienstag, 18.06.2024, 10.15 Uhr

Hoyer Bernd

Q [Details](https://www.vhs-lu.de/fachbereiche/gesundes-leben?kathaupt=11&katid=663&knr=241KE50126&kursname=Basiskurs%20kompakt%20Android%20fuer%20absolute%20Anfaengerinnen&cHash=43a200213b5723e66fa37b247dcd60e5) ■ [Kurstage](https://www.vhs-lu.de/kuferweb/programm/?kathaupt=12&knr=241KE50126) V[Anmelden](https://www.vhs-lu.de/fachbereiche/gesundes-leben?kathaupt=5&knradd=241KE50126&schritt=1&cHash=085e30fcdeb9e74a8b97069c2515261a) II [In den Warenkorb](https://www.vhs-lu.de/fachbereiche/gesundes-leben?kathaupt=1&katid=663&katname=Tablet-%20oder%20Smartphonekurse&katvaterid=655&knradd=241KE50126&cHash=5104a573432af5412a5fe5cc4fc091a7) MEmpfehlung

Seite 1 von 1